## 一种采用消息框架切分扩展的设计方法

Lastupdate: 2012年4月6日 蔡东赟

[http://www.LomoX.hk](http://www.lomox.hk) 社区发布。

传统的界面 ui 和 uilogic 隔离方式采用的是接口的方式,为了解耦合,为了使隔离层之 间业务统一。如图,ui 层你就负责界面的,你想用什么语言都可以; uilogic 层你就只做 ui 传 下来的 io,键盘鼠标等的操作行为解析; applogic 你就负责业务, 计算执行的任务。这样子, 一个需求就可以同时三个人开发了。但是有个问题,对接的时候到处都是接口,这个一定要 提前定义好,否则在对接的时候就麻烦了。用了好几年你会发现到处都是接口,业务的抽象 接口居多,其次是统一抽象的 command 的接口。对于业务接口的膨胀,那可是一个无语啊, 出现问题,定位一个问题 你一定要知道这玩意跑的是啥接口,这个业务写的接口名叫啥。

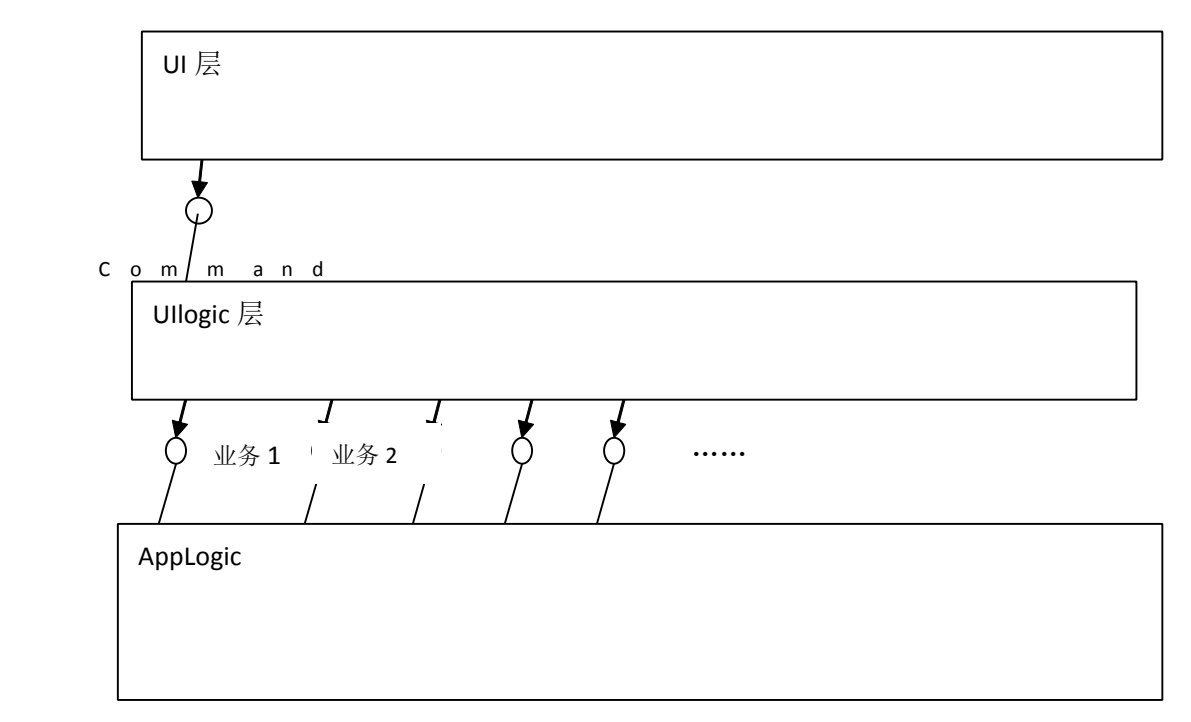

大型基础软件为了解耦而做的隔离,导致接口声明膨胀。可以看到 applogic 层和 uilogic 的接口会无限膨胀,与其带来的就是维护成本,如果是内部定义的接口,书写的时候你要每 个层都提供一份声明。

最近在想提供一个东西做为隔离层,先看图。

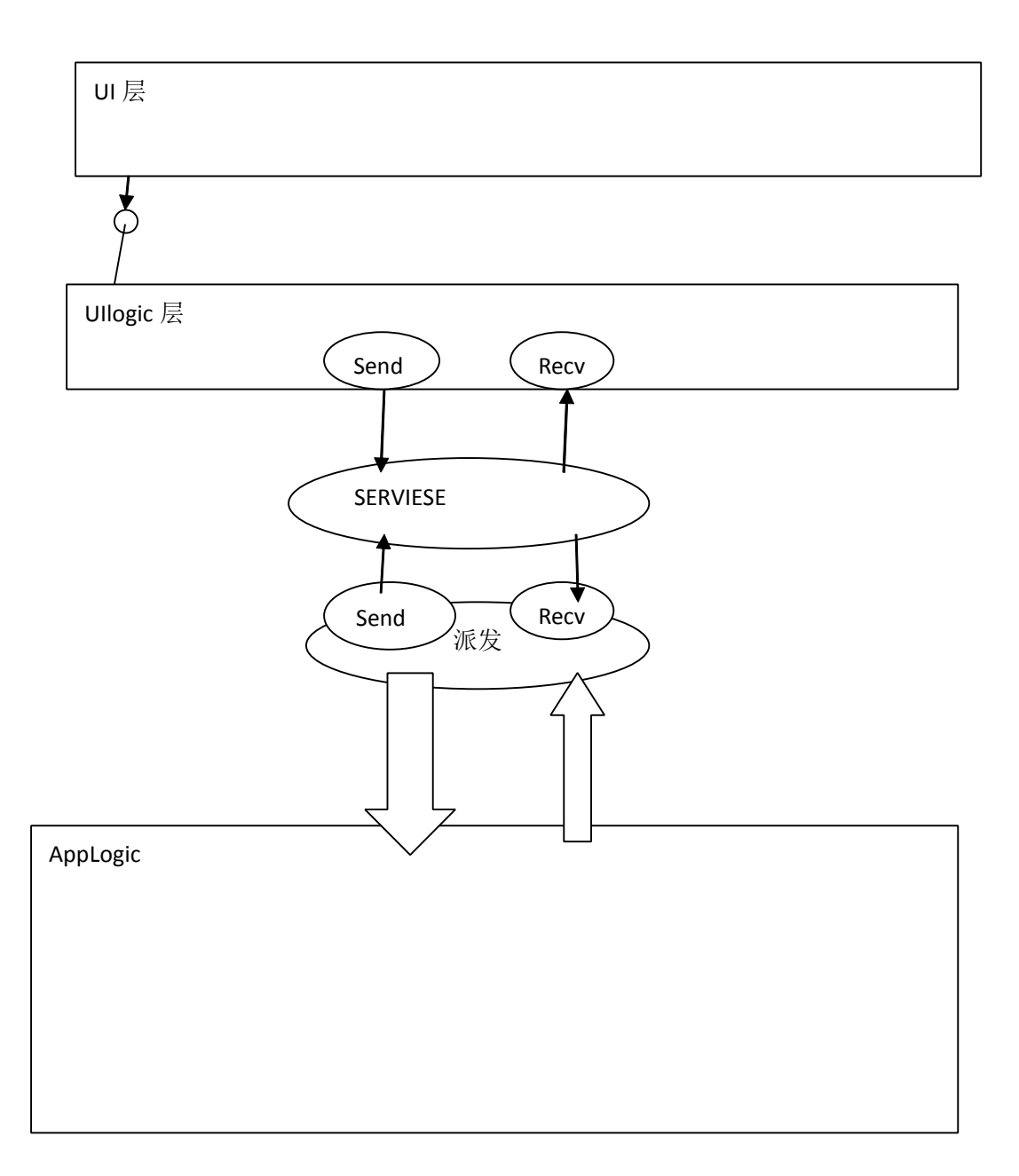

Applogic 和 uilogic 就只有数据间的通讯了。采用异步的消息方式,不管你是多线程还是单 线程。模块之间耦合彻底消失。有人会问你这个 service 用啥。 用 Zeromq 吧, 这是我机器上面测试的速度

<http://www.cppblog.com/cdy20/archive/2012/04/01/169791.html> 单线程一百 <sup>w</sup> 条 120s,那 个快啊,如果作为本地的派发器的服务端足够了。

通信数据如何处理呢? zeromq 采用的是字符串发送, 我们可以配合 google 的 protobuf 定义解析协议数据。这个东西可以压缩,解压缩协议非常方便,配上这个高速度的 mq, 那 简直棒极了。

Zeromq 作为一个可以内核间、跨进程、跨机器通信的消息队列,不免又为我们提供了 更多的设计的想象力。这么一个中间的消息的服务器,我们又可以把 applogic 切割,分成多 个独立模块,如图。

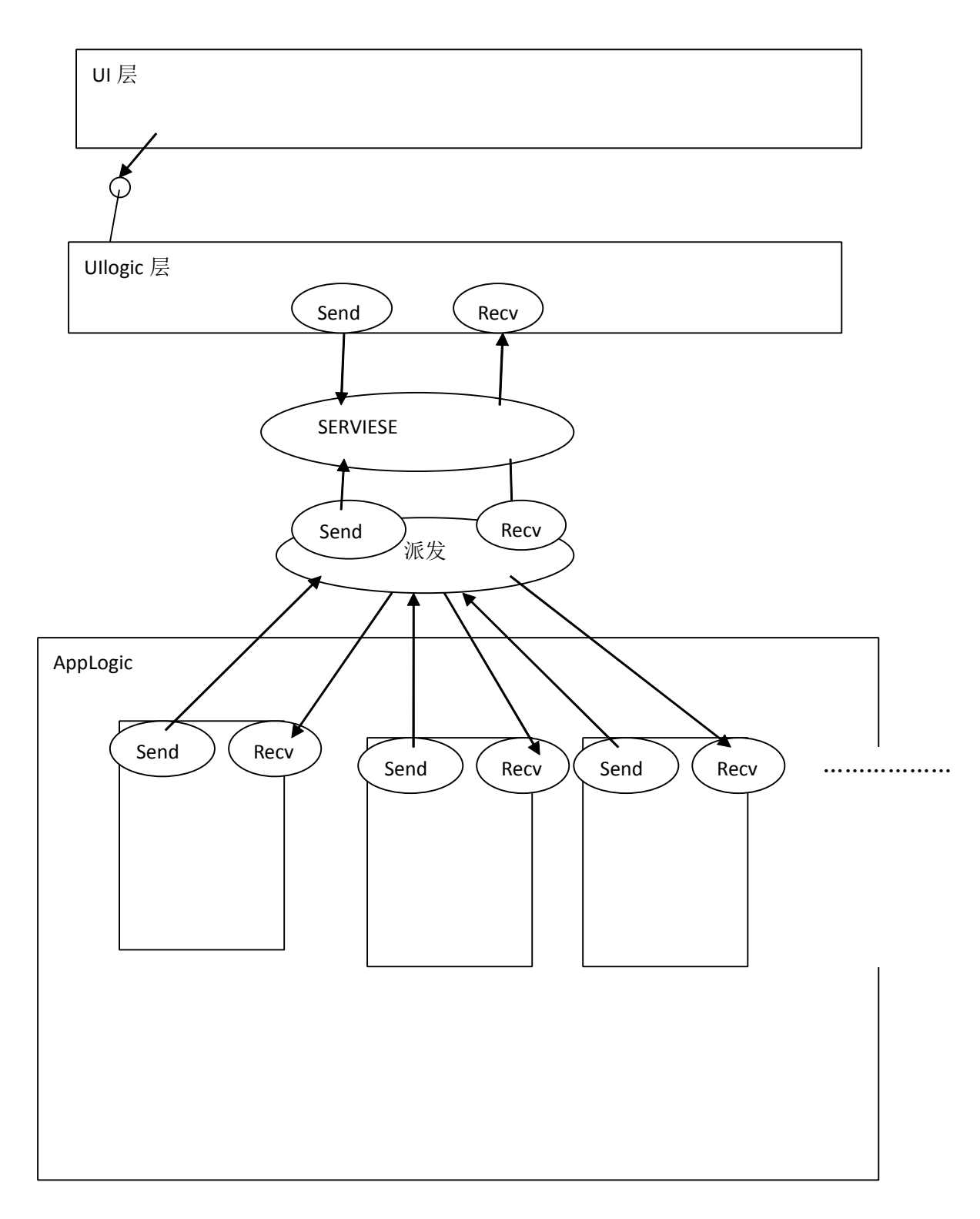

如上图,我们可以不断拓展 applogic 的模块,我们可以认为这些模块是独立的动态链 接库,独立的进程都可以,或者是独立线程,一切通信 进出都是通过发送 send,接收 recv。 这个东西我现在遇到的工程项目组就有这个需求,他们要求是能够并发开发,甚至两个人统 一个模块不四个分支同时进行。一个强大的消息框架,让我的模块可以成为任何一种定义。

上面的图接口抽象的图如下。

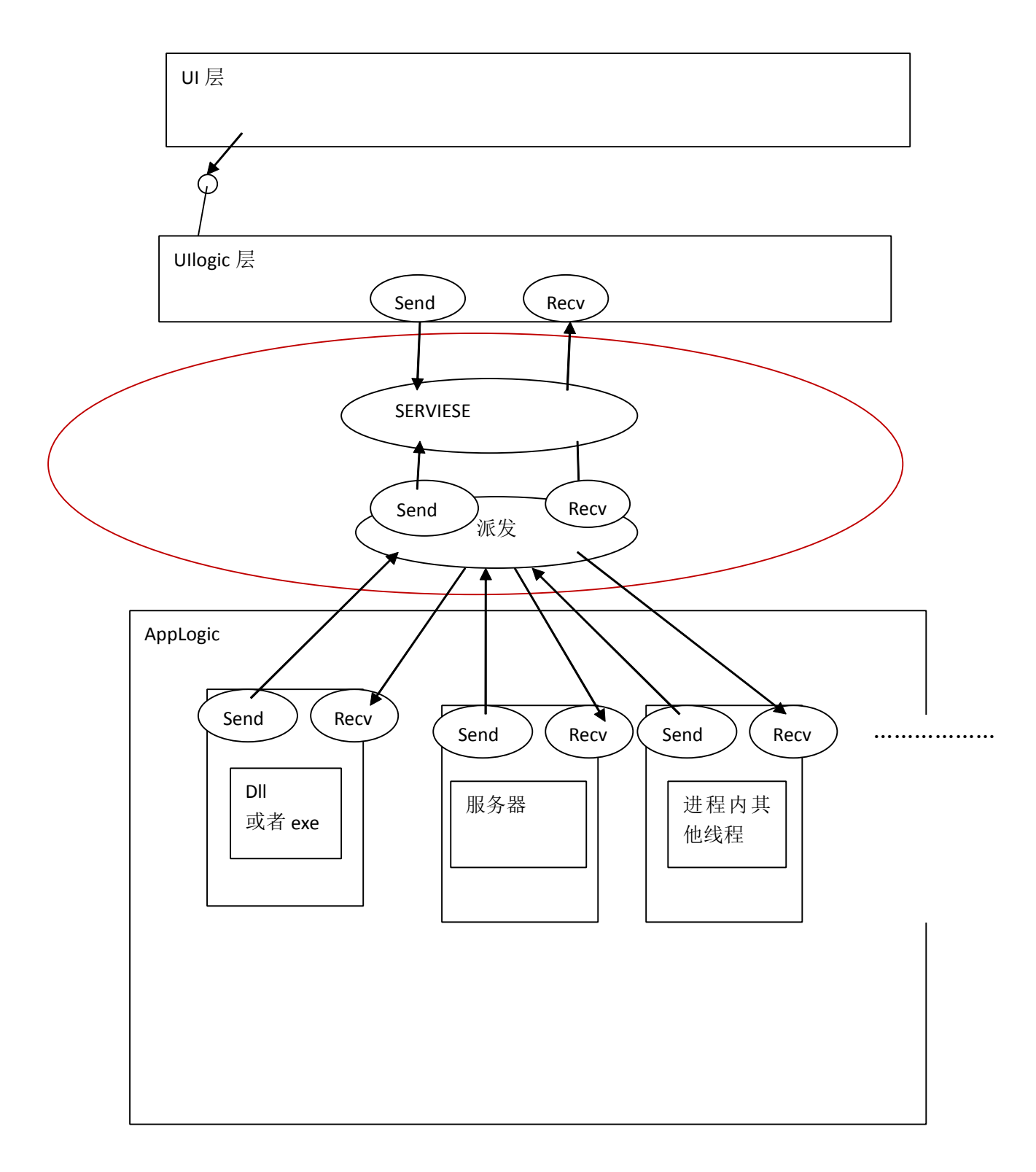

红色区域代表消息的 bus。

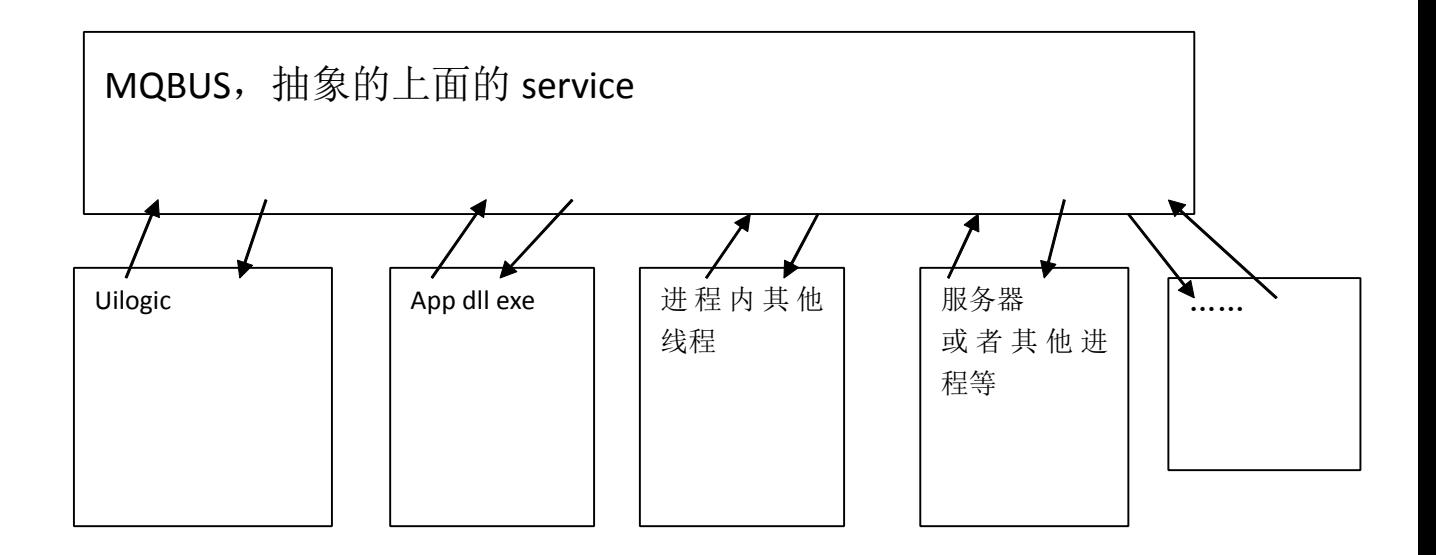

这样程序就可以任意扩展了。任意切分了。

有错误和改进方法, 请发到 [caidongyun19@qq.com](mailto:%E8%AF%B7%E5%8F%91%E5%88%B0caidongyun19@qq.com).谢谢阅读。 共享促进技术发展。蔡东赟。www.lomox.hk